#### Problema número 499

# Modificación de tablas

Tiempo máximo: 2,000-4,000 s Memoria máxima: 8192 KiB

<http://www.aceptaelreto.com/problem/statement.php?id=499>

En ocasiones es necesario modificar los valores numéricos de una tabla a través de un fichero que contiene instrucciones de cómo modificar dicha tabla. Por ejemplo, una tarea a realizar de la forma anterior sería la de aumentar o disminuir el valor de un rango consecutivo de casillas que se encuentran dentro de una misma columna de la tabla.

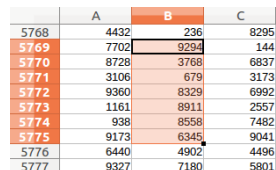

# Entrada

La entrada está formada por distintos casos de prueba, y cada caso de prueba ocupa varias líneas. La primera línea contiene tres números: el número de filas  $(F)$  y columnas  $(C)$  de la tabla, y el número de modificaciones que se van a hacer sobre ella  $(N)$ .

A continuación hay N líneas, cada una de ellas con la descripción de una modificación a la tabla. Cada una de estas líneas consta de cuatro números: I, A, B y M. El primer número, I, es el índice de la columna que se va a modificar. Los números  $A \, y \, B$  son los índices de la primera y la última fila a modificar. El número  $M$  es el valor a añadir a las casillas anteriores.

Se garantiza que  $1 \leq F$ ,  $1 \leq C$ ,  $F \times C \leq 1.000.000$ ,  $1 \leq N \leq 100.000$  y  $-10 \leq M \leq 10$ . Los índices de las filas y las columnas empiezan en 0, y la tabla se supone inicialmente rellena de ceros.

La entrada termina con tres ceros, que no deben procesarse.

# Salida

Para cada caso de prueba, se escribirá una tabla con  $F$  filas y  $C$  columnas en la cual se han realizado todas y cada una de las operaciones indicadas. Cada número dentro de una misma fila se separará mediante un espacio y al final de cada fila se insertará un salto de línea.

### Entrada de ejemplo

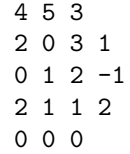

### Salida de ejemplo

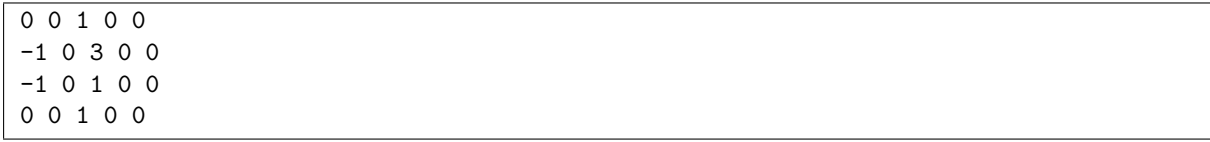

Autor: Carlos Aguirre Maeso.

Revisores: Luis Fernando Lago Fernández, Pedro Pablo Gómez Martín y Marco Antonio Gómez Martín.